## **Sommaire**

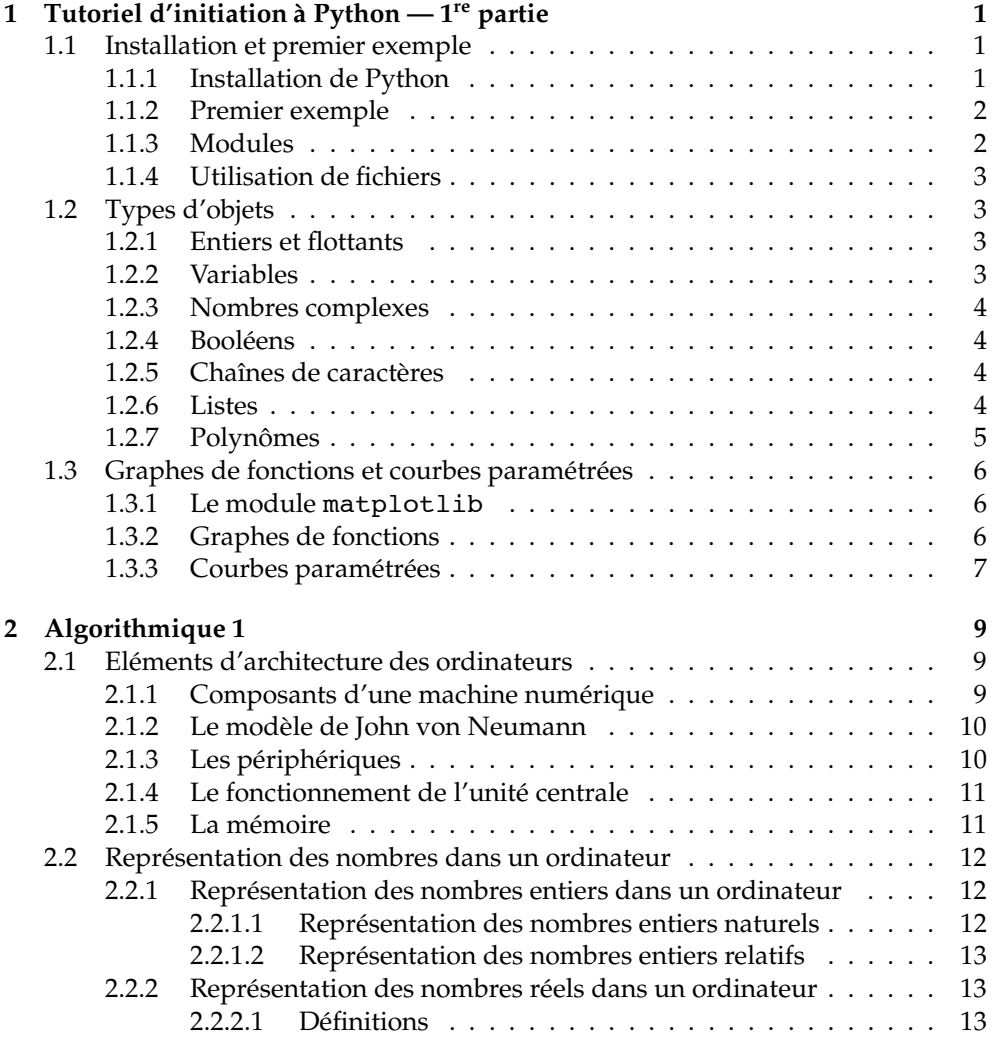

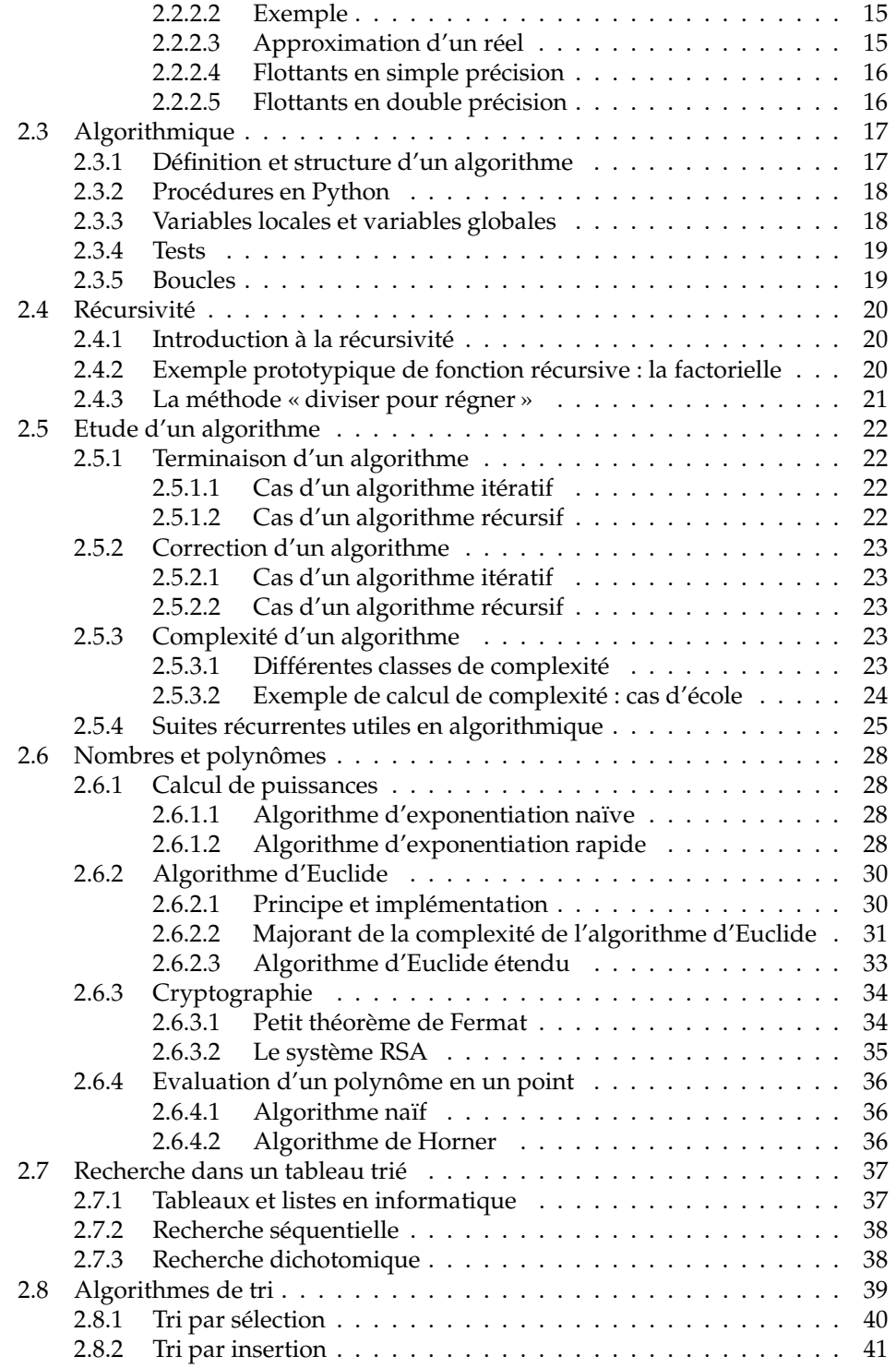

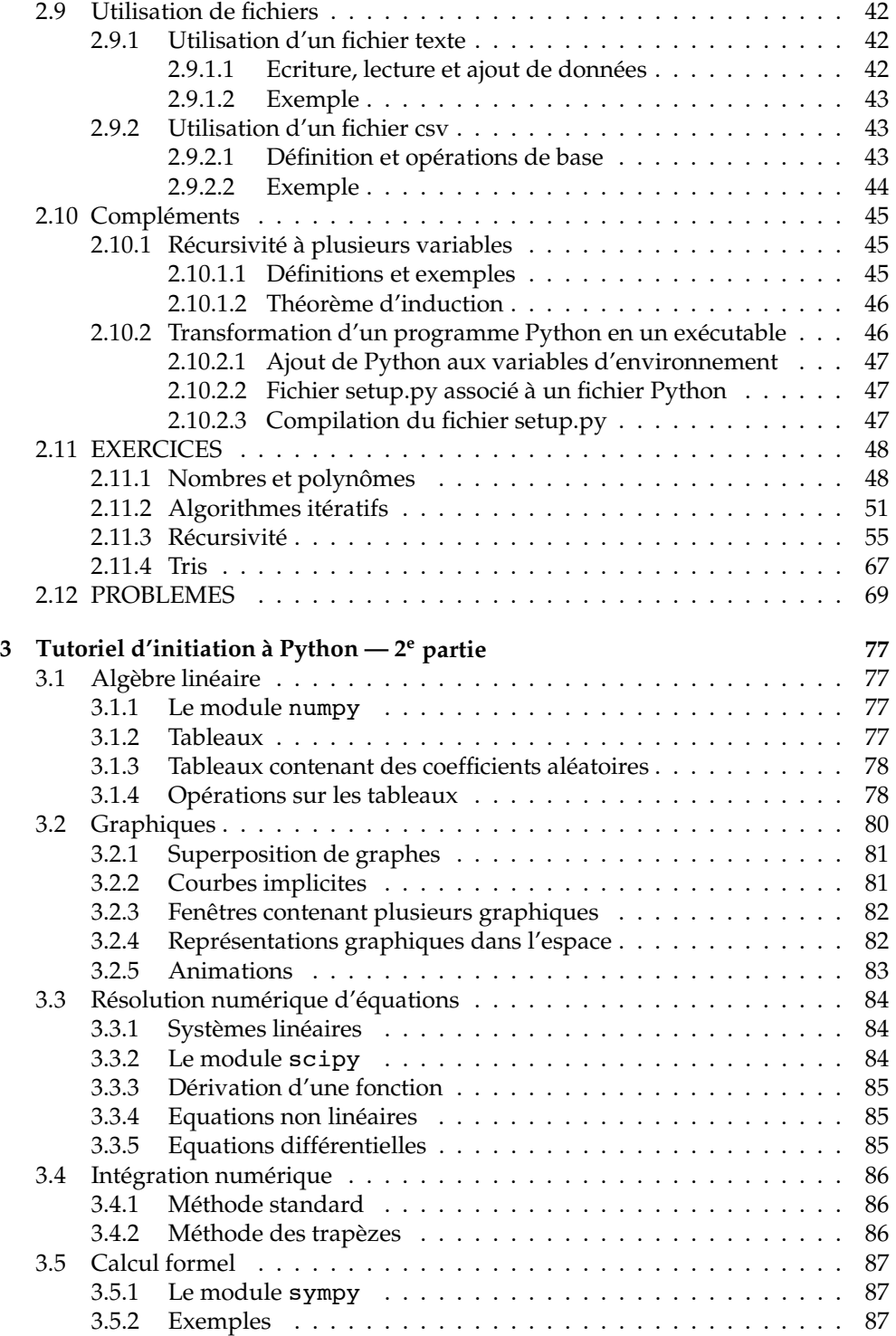

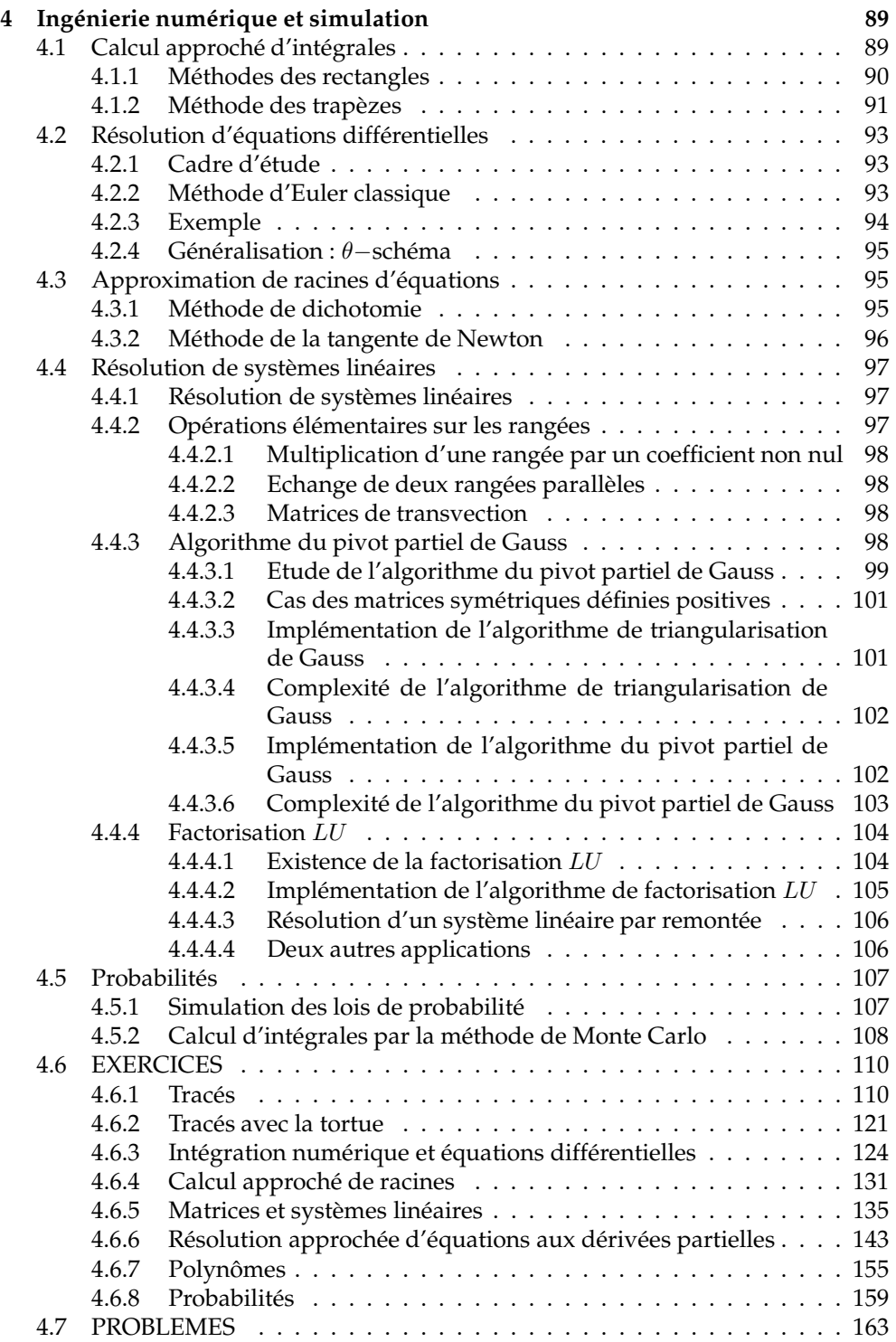

## SOMMAIRE ix

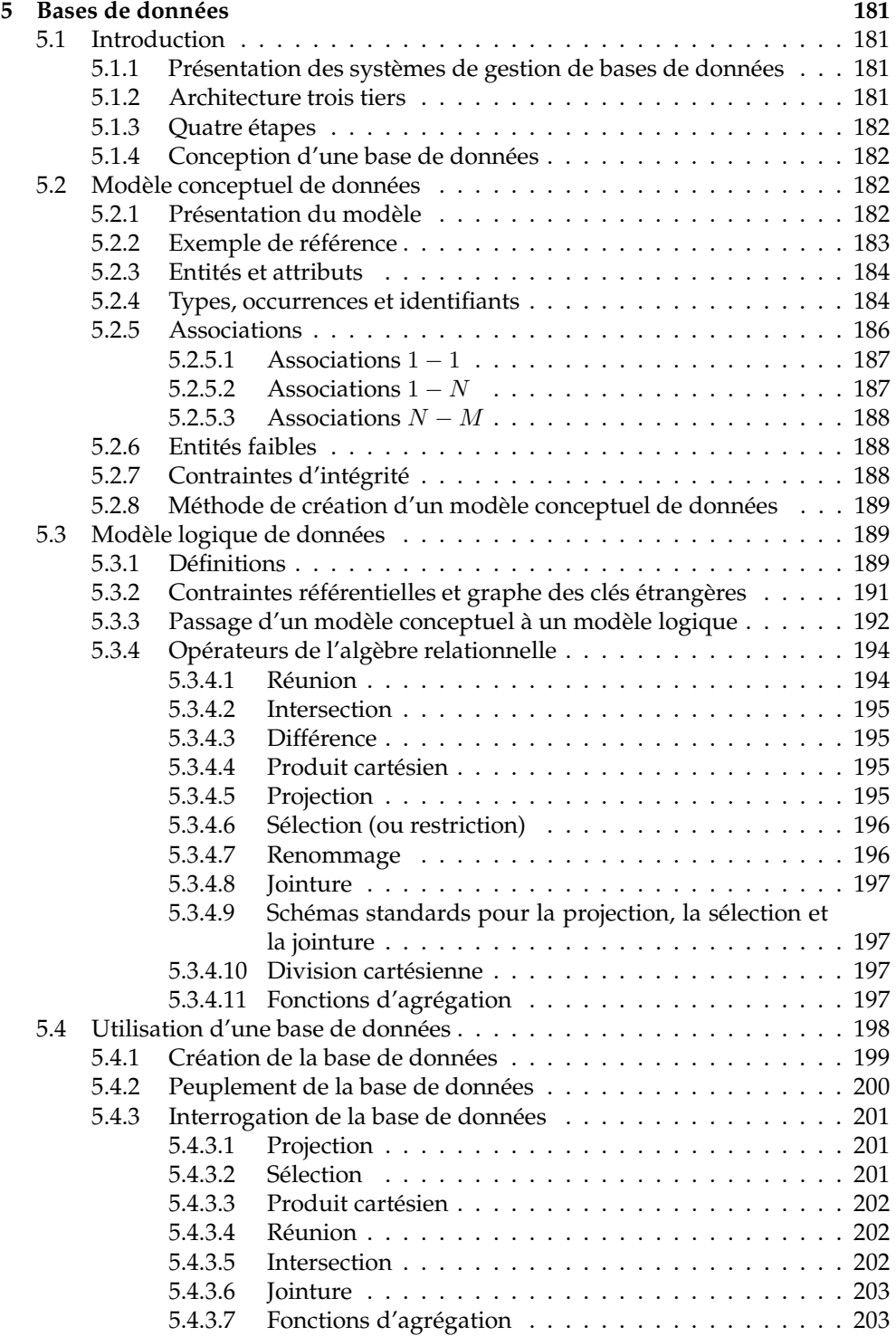

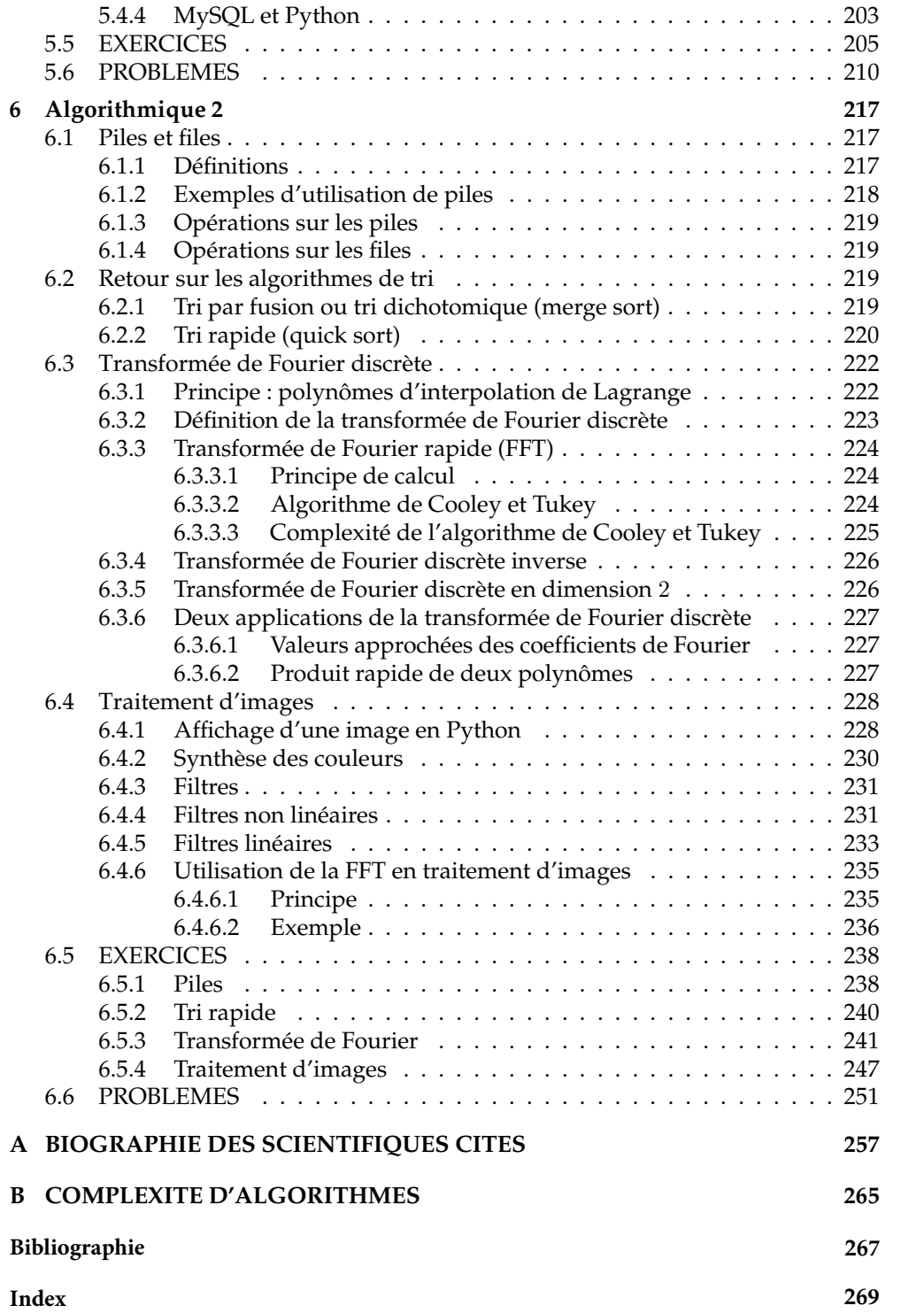